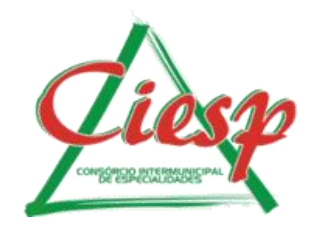

## **ABERTURA DE CHAMADOS MANUTENÇÃO DA ILUMINAÇÃO PÚBLICA**

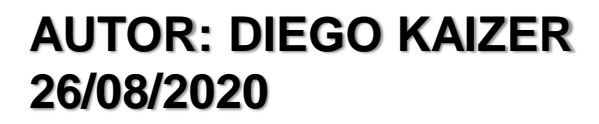

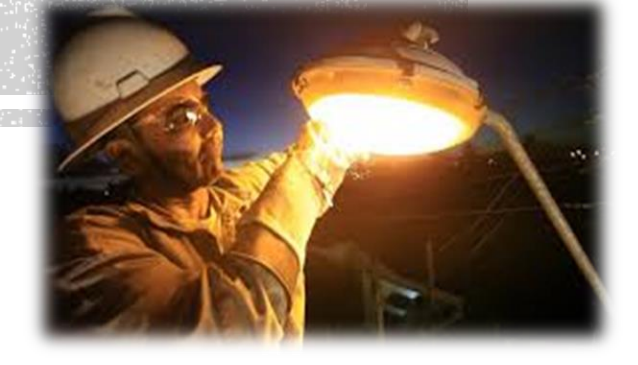

https://ciesp.mg.gov.br C

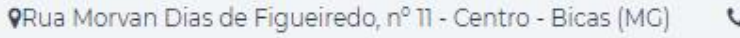

 $+$ 

 $\left(32\right)3271-2999$ 

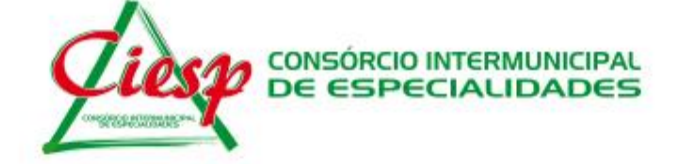

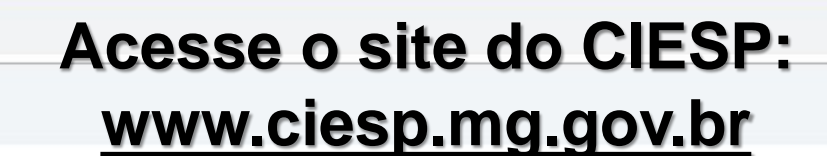

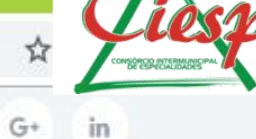

Quem somos Municípios Transparência

Licitações v Ouvidoria

Notícias

 $\hbox{\tt Q}$ 

 $f$ 

W.

1º consórcio de direito público de **Minas Gerais** 

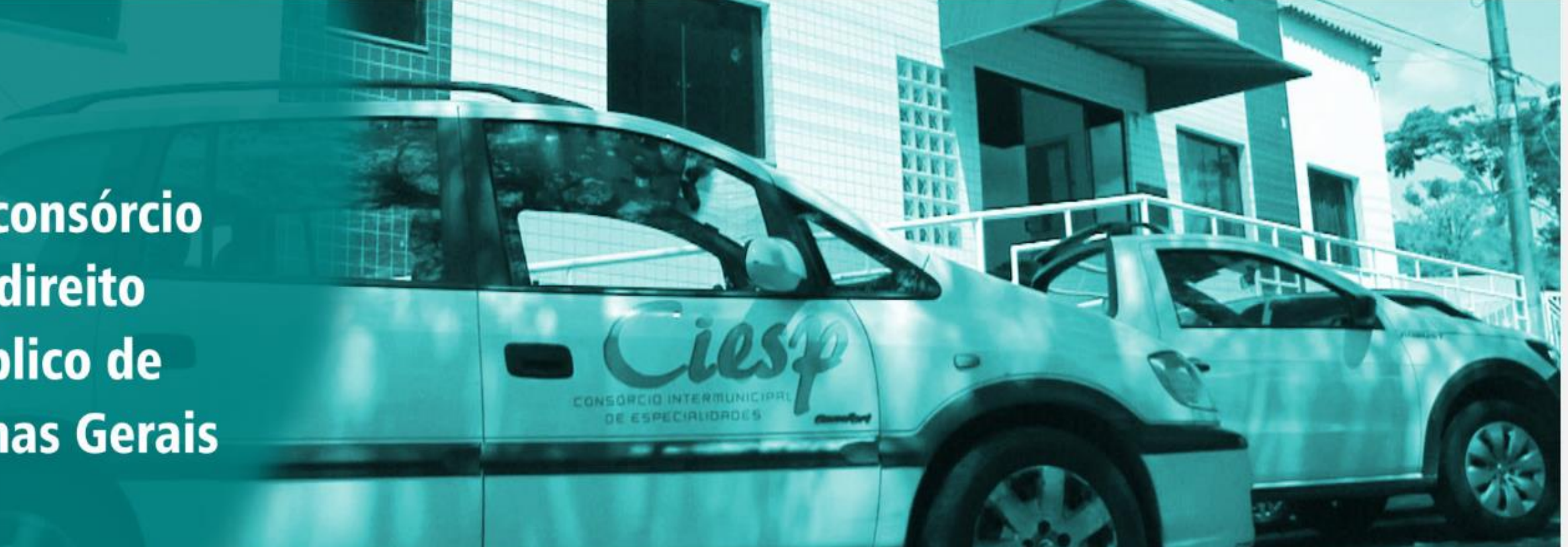

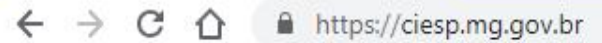

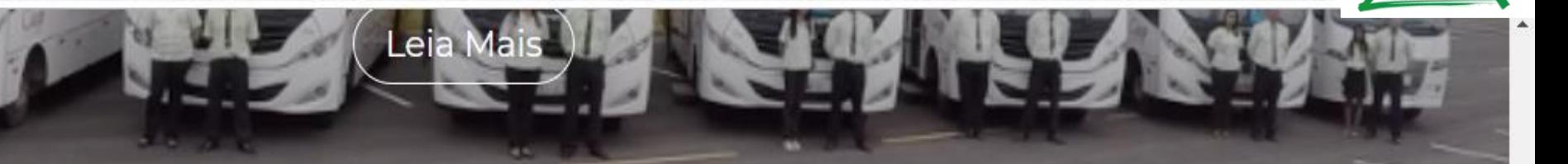

## **Clique no campo iluminação**<br>CONSÓRCIO MULTIFINALITÁRIO **pública:**

nistração pública.

Com grande capacidade e diversificação, o CIESP conta com soluções compartilhadas para suprir os municípios em áreas estratégicas d

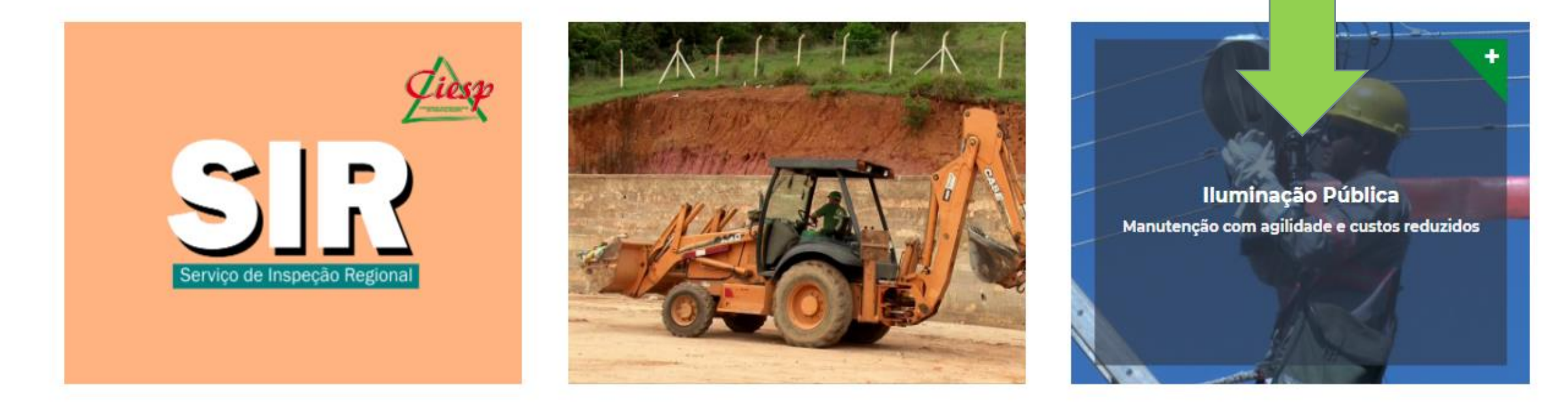

w what Champio **CAPS I ACOLHER** https://ciesp.mg.gov.br/portfolio/iluminacao-publica/

#### A https://ciesp.mg.gov.br/portfolio/iluminacao-publica/

×

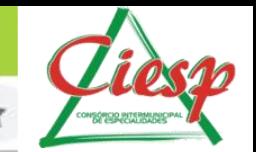

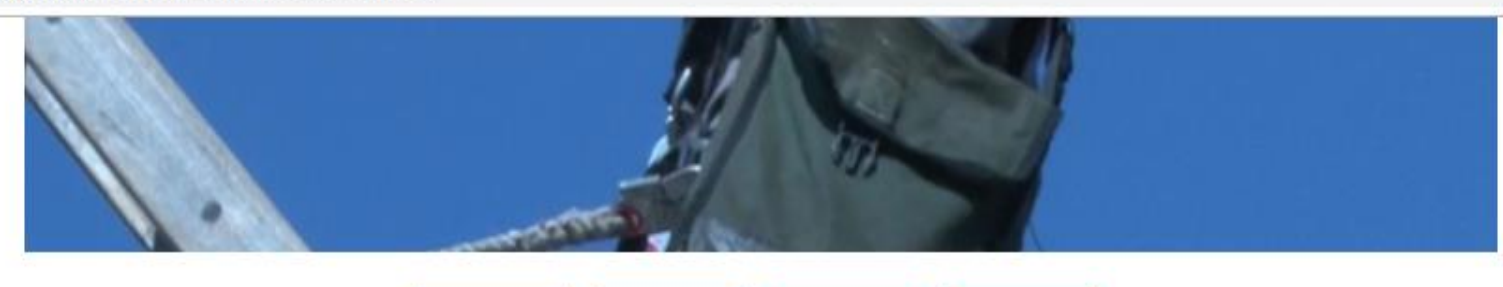

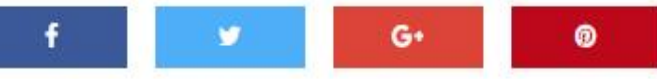

Após resolução da Agência Nacional de Energia Elétrica (Aneel), a iluminação pública passou a ser responsabilidade dos municípios.

As prefeituras são responsáveis pela substituição das lâmpadas, luminárias e demais equipamentos e materiais que compõem o conjunto de iluminação.

Os municípios, através do CIESP, viabilizaram a contratação de uma empresa para realização dos reparos.

Como solicitar reparos:

Faça contato com a prefeitura de sua cidade Ou clique aqui para solicitação on-line

## Clique para solicitação online

ontratações

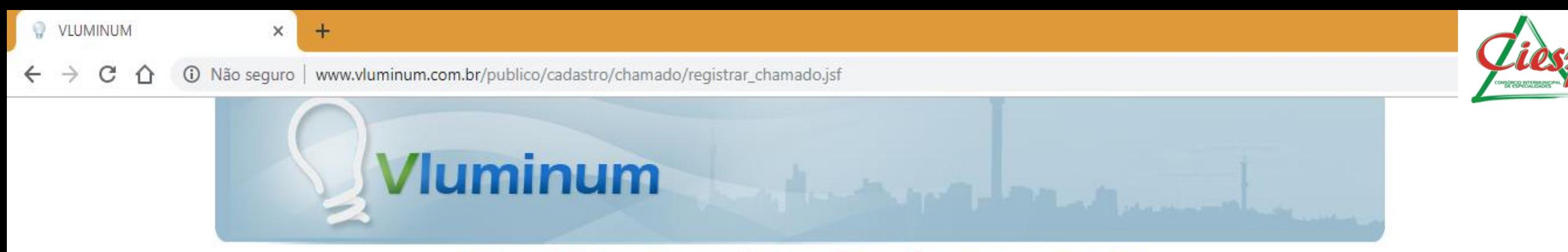

#### PORTAL PARA SOLICITAÇÃO DE MANUTENÇÃO EM ILUMINAÇÃO PÚBLICA

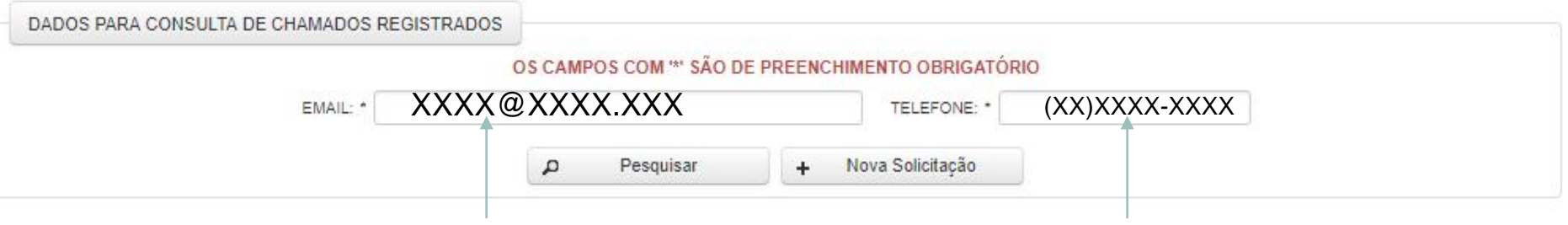

### **INSIRA OS DADOS DO(A) SOLICITANTE: EMAIL E TELEFONE**

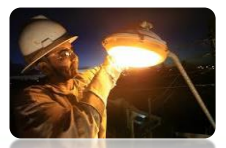

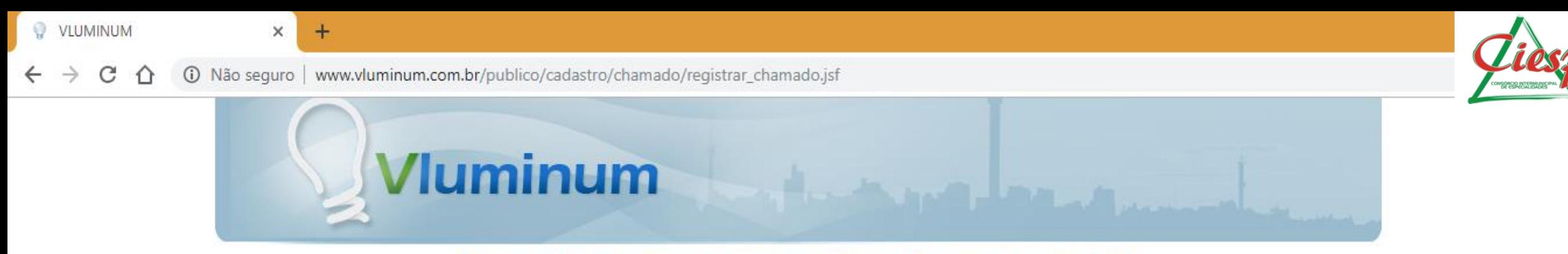

#### PORTAL PARA SOLICITAÇÃO DE MANUTENÇÃO EM ILUMINAÇÃO PÚBLICA

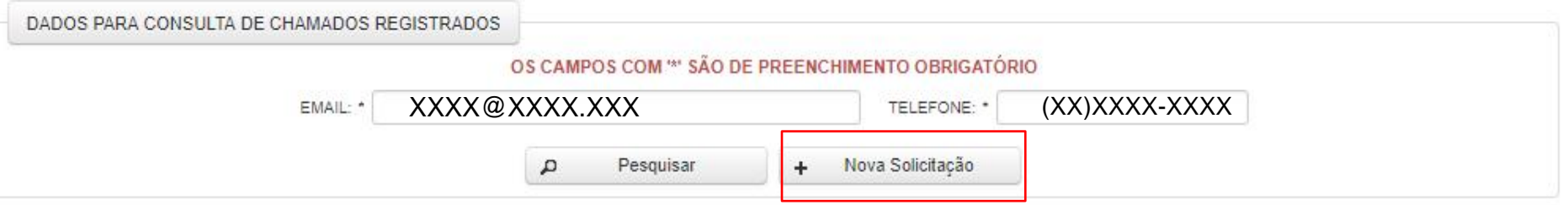

## **APÓS INSERIR OS DADOS, CLIQUE EM NOVA SOLICITAÇÃO**

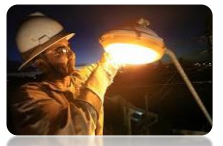

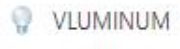

C

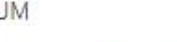

⇧

 $\times$ 

 $+$ 

A Não seguro | www.vluminum.com.br/publico/cadastro/chamado/registrar\_chamado.jsf

**Vluminum** 

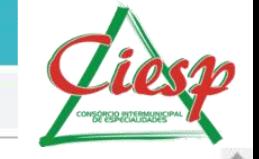

#### PORTAL PARA SOLICITAÇÃO DE MANUTENÇÃO EM ILUMINAÇÃO PÚBLICA

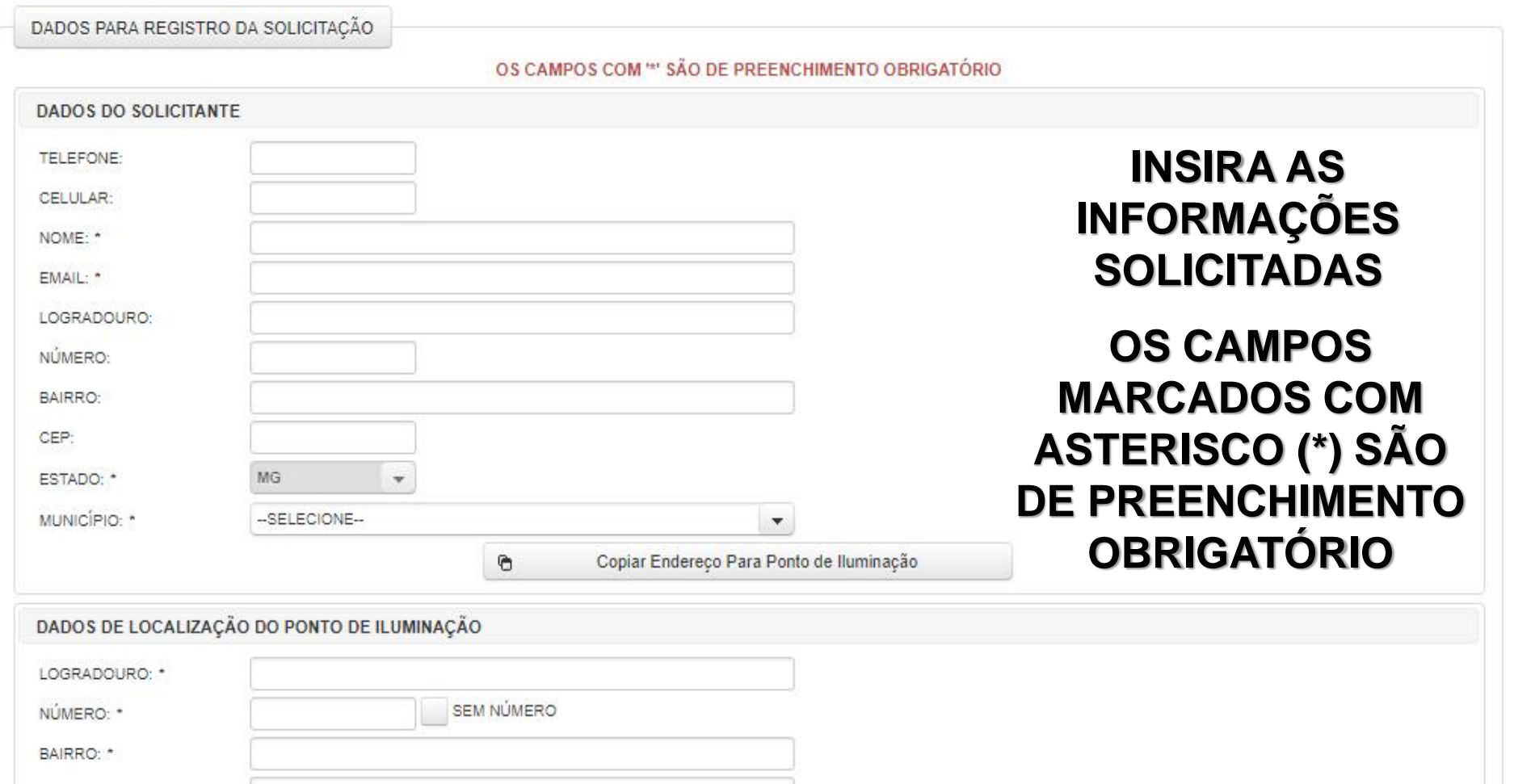

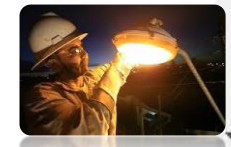

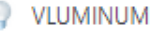

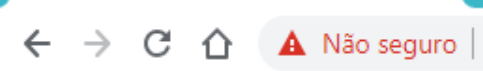

 $\times$ 

 $+$ 

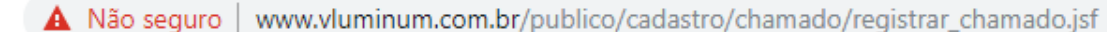

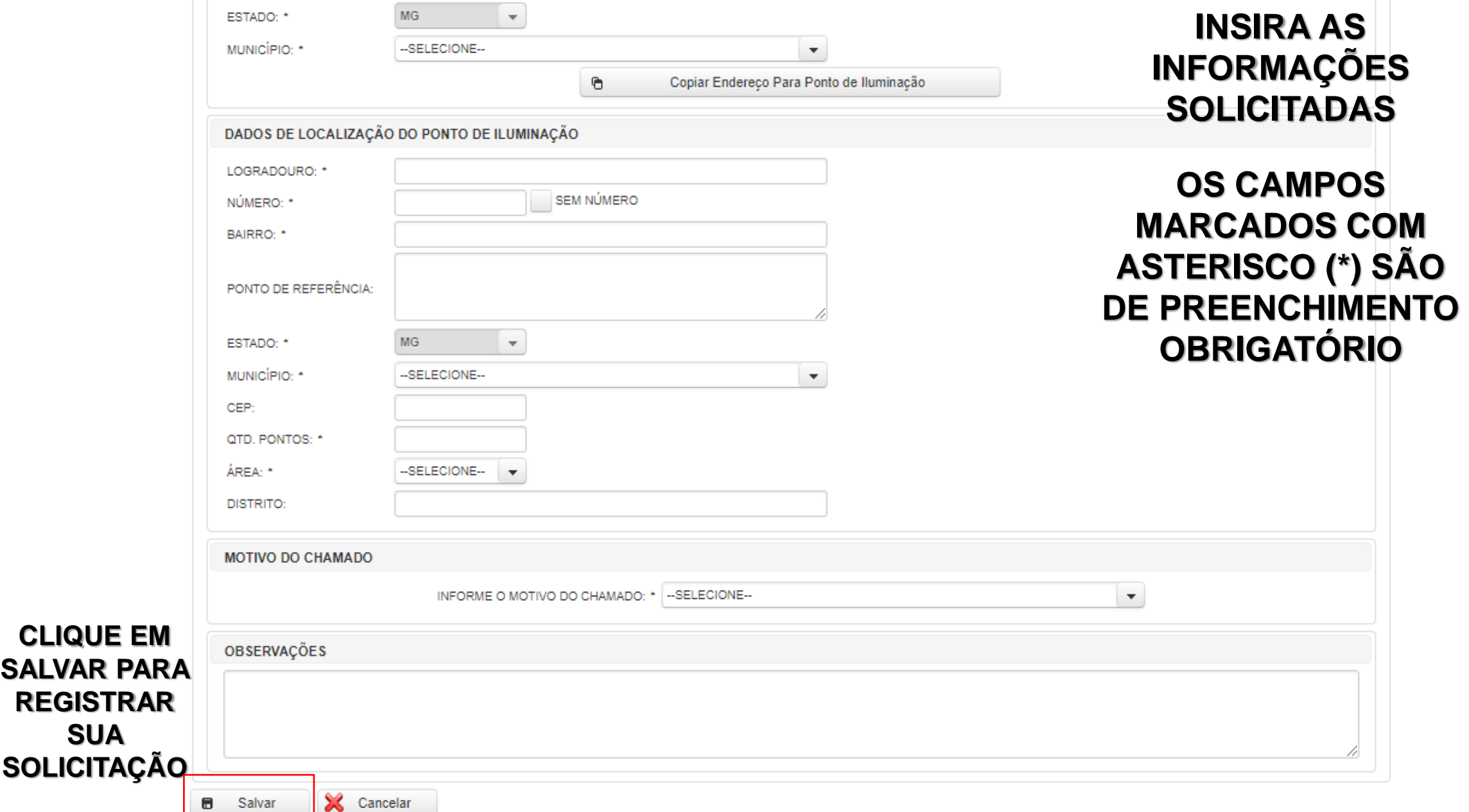

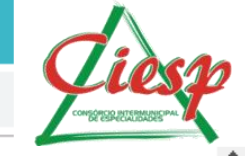

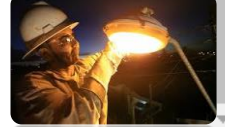

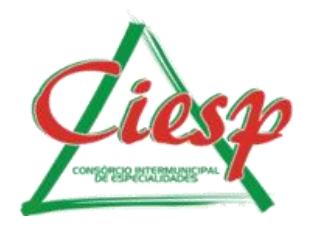

# APÓS CLICAR EM SALVAR, SERÁ **INFORMADO O NÚMERO DE** PROTOCOLO DA SOLICITAÇÃO.

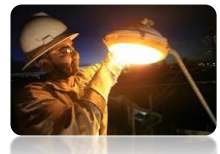

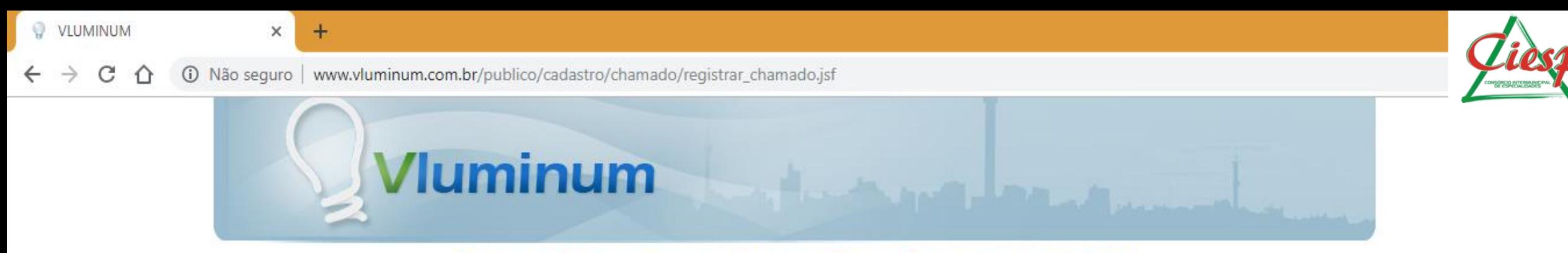

#### PORTAL PARA SOLICITAÇÃO DE MANUTENÇÃO EM ILUMINAÇÃO PÚBLICA

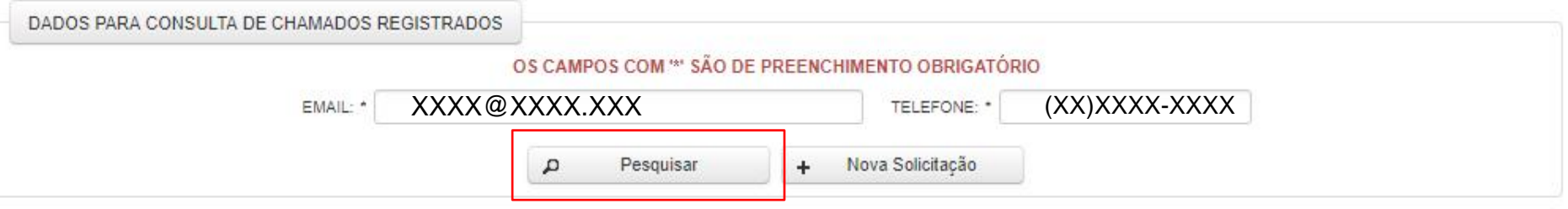

## **PARA ACOMPANHAR O ANDAMENTO DA SUA SOLICITAÇÃO, DIGITE OS MESMOS DADOS INFORMADOS NA REQUISIÇÃO E CLIQUE EM PESQUISAR.**